## Настройка PSCyr в LaTeX

- Распаковать оба архивных файла и скопировать в каталог скопировать содержимое в /usr/share/texmf
- добавить строку "p +pscyr.map" в файл config.ps, находящийся в /usr/share/texmftetex/dvips/config
- Редактировать updmap.cfg:

# updmap --edit >> в конец лобавить Map pscyr.map

• ВЫПОЛНИТЬ

update-updmap updmap texhash

### Еще материал по настройке

• оригинал тут

Установка комплекта шрифтов PSCyr на TeXLive в Ubuntu 9.04 - Kalina LUG Wiki

# Установка комплекта шрифтов PSCyr на TeXLive B Ubuntu 9.04

#### Материал из Kalina LUG Wiki

Перейти к: навигация, поиск

1. Качаем 2 файла отсюда. pscyr-0.4-beta9exp2-tex.tar.gz и pscyr-0.4-beta9exp2-type1.tar.gz

#### **Источник**

2. В каталог ~/.texmf-var были скинуты шрифты каталог fonts/ из пакета pscyr-0.4-beta9exp2type1.tar.gz и туда же скинуты каталоги fonts/ и tex/ из пакета pscyr-0.4-beta9exp2-tex.tar.gz.

3. В каталоге ~/.texmf-var/fonts/ были созданы подкаталоги enc/ и map/, куда были скинуты файлы \*.enc и \*.map из каталога dvips/pscyr/

4. В файле pscyr.map из каталога ~/.texmf/fonts/map/ после строки

```
fadr6a
         AdvertisementPSCyr "T2AEncoding ReEncodeFont" <t2a.enc
<adver4.pfb</tt>
```
была добавлена строка

 $f$ adr $f$ AdvertisementPSCyr "T2AEncoding ReEncodeFont" <t2a.enc <adver4.pfb</tt>

5. sudo texhash

6. updmap --enable Map=pscyr.map

7. Распаковываем оба файла pscyr-0.4-beta9exp2-tex.tar.gz и pscyr-0.4-beta9exp2-type1.tar.gz во временный каталог (~/temp).

8. Идём в  $\sim$ /temp. Правим файл install.sh. Регэксп в 5й строчке не работает. Вместо неё вставляем следующее:

mkdir -p \$TEXMF/tex/latex/pscyr mkdir -p \$TEXMF/fonts/tfm/public/pscyr mkdir -p \$TEXMF/fonts/vf/public/pscyr mkdir -p \$TEXMF/fonts/type1/public/pscyr mkdir -p \$TEXMF/fonts/afm/public/pscyr mkdir -p \$TEXMF/doc/fonts/pscyr mkdir -p \$TEXMF/dvips/pscyr

9. sudo ./install.sh

10. В файле ~/.texmf-var/fonts/map/pdftex/updmap/pdftex.map есть дважды определённые шрифты. Это не ошибка, но warning'и раздражают жутко. Закомментируем дупы (выбор в пользу Microsoft'овских шрифтов; комментирование в ТеХ символом процента):

```
%fcrb8r CourierNewPSMT-Bold "TeXBase1Encoding ReEncodeFont" <8r.enc
<courbd.pfb
%fcrr8r NimbusMonCYR-ReguLatTeX "TeXBase1Encoding ReEncodeFont" <8r.enc
<fcrr8a.pfb
%ftmb8r NimbusRomanCYR-MediLatTeX "TeXBase1Encoding ReEncodeFont" <8r.enc
<ftmb8a.pfb
%ftmbi8r NimbusRomanCYR-MediItalLatTeX "TeXBase1Encoding ReEncodeFont"
\langle 8r, enc \rangle \langleftmbi8a.pfb
%ftmbo8r NimbusRomanCYR-MediLatTeX ".167 SlantFont TeXBase1Encoding
ReEncodeFont" <8r.enc <ftmb8a.pfb
%ftmr8r NimbusRomanCYR-ReguLatTeX "TeXBase1Encoding ReEncodeFont" <8r.enc
<ftmr8a.pfb
%ftmri8r NimbusRomanCYR-ReguItalLatTeX "TeXBase1Encoding ReEncodeFont"
<8r.enc <ftmri8a.pfb
%ftmro8r NimbusRomanCYR-ReguLatTeX ".167 SlantFont TeXBase1Encoding
ReEncodeFont" <8r.enc <ftmr8a.pfb
```
ycë.

### **Настройка того же самого в MikTex**

Инструкция для масдая находится [здесь](http://habrahabr.ru/blogs/latex/59920/)

[PSCyr,](http://wiki.osll.ru/doku.php/tag:pscyr?do=showtag&tag=PSCyr) [кириллица,](http://wiki.osll.ru/doku.php/tag:%D0%BA%D0%B8%D1%80%D0%B8%D0%BB%D0%BB%D0%B8%D1%86%D0%B0?do=showtag&tag=%D0%BA%D0%B8%D1%80%D0%B8%D0%BB%D0%BB%D0%B8%D1%86%D0%B0) [Latex,](http://wiki.osll.ru/doku.php/tag:latex?do=showtag&tag=Latex) [teTex,](http://wiki.osll.ru/doku.php/tag:tetex?do=showtag&tag=teTex) [TexLive](http://wiki.osll.ru/doku.php/tag:texlive?do=showtag&tag=TexLive), [cyrillic](http://wiki.osll.ru/doku.php/tag:cyrillic?do=showtag&tag=cyrillic), [русские](http://wiki.osll.ru/doku.php/tag:%D1%80%D1%83%D1%81%D1%81%D0%BA%D0%B8%D0%B5?do=showtag&tag=%D1%80%D1%83%D1%81%D1%81%D0%BA%D0%B8%D0%B5), [буквы](http://wiki.osll.ru/doku.php/tag:%D0%B1%D1%83%D0%BA%D0%B2%D1%8B?do=showtag&tag=%D0%B1%D1%83%D0%BA%D0%B2%D1%8B), [miktex](http://wiki.osll.ru/doku.php/tag:miktex?do=showtag&tag=miktex), [русский](http://wiki.osll.ru/doku.php/tag:%D1%80%D1%83%D1%81%D1%81%D0%BA%D0%B8%D0%B9?do=showtag&tag=%D1%80%D1%83%D1%81%D1%81%D0%BA%D0%B8%D0%B9), [язык](http://wiki.osll.ru/doku.php/tag:%D1%8F%D0%B7%D1%8B%D0%BA?do=showtag&tag=%D1%8F%D0%B7%D1%8B%D0%BA)

From: <http://wiki.osll.ru/>- **Open Source & Linux Lab**

Permanent link: **[http://wiki.osll.ru/doku.php/howtos:pscyr\\_tetex](http://wiki.osll.ru/doku.php/howtos:pscyr_tetex)**

Last update: **2016/08/07 01:21**

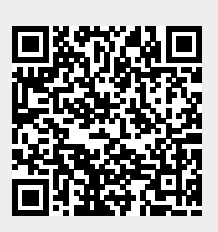